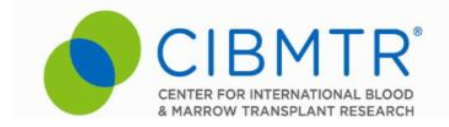

## **New Query Functionality Feature in FormsNet3**

CIBMTR is excited to announce the release of a new query functionality feature that is now available in FormsNet3. This new feature not only enables CIBMTR staff to place queries directly onto specific questions in FormsNet3, but also provides centers the ability to view and resolve them directly in FormsNet3. We anticipate that this new feature will significantly reduce the number of emails centers receive about data queries, and ultimately save time in the resolution of data quality issues.

Beginning this month, your assigned CRC will start using the new feature for data queries. For the first few weeks, each center will slowly transition as they are exposed to this new process. As of May 1st, new queries from CIBMTR on FormsNet3 editable forms will be using this new feature whenever possible. To help familiarize your staff with the query functionality by May 1, we have created a new training course with a short video. The link below will take you to that training. CIBMTR will be making this training available in the Learning Center as well.

New Query Functionality eLearning (approximately 15 minutes in length)

With the reduction of emails from CRCs regarding each study/data request, your center will need to develop a process/workflow whereby you are monitoring FormsNet for any data queries.

Please note that the data query functionality is only available for FormsNet3 forms. Any data queries on data submitted through FormsNet2 will continue to be requested through email and will still require the submission of paper error correction forms.

We invite your feedback on this process. We are very interested in making this tool as useful as it can be for you. If you have any questions about the new query functionality feature, please contact your CRC.

## **Sincerely, CIBMTR Data Operations**